Документ подписан простой электронной подписью Информация о владельце: ФИО: Локтионова Оксана Геннадьевна **МИНОБРНА УКИ РОССИИ** Должность: проректор по учебной работе и температивного посударственное бюджетное образовательное отикальный программный ключ: учреждение высшего образования «Юго-Западный государственный университет»  $(IO3<sub>ry</sub>)$ 

Кафедра космического приборостроения и систем связи

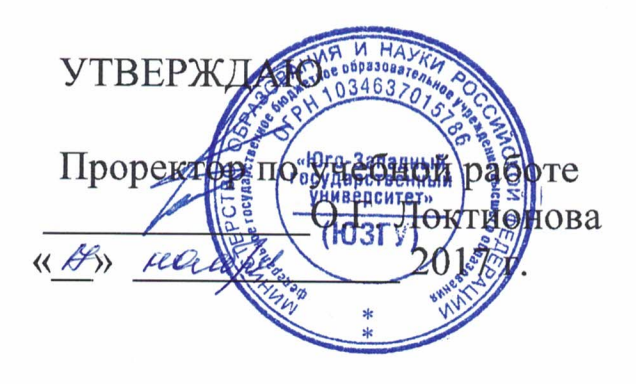

# ВОЗМОЖНОСТИ ПРОТОКОЛА СДР

Методические указания по выполнению практической работы для студентов, обучающихся по направлению подготовки 11.03.02 «Инфокоммуникационные технологии и системы связи» по курсу «Методы и средства моделирования телекоммуникационных систем и устройств»

### УДК 654:004.7 (075.8)

Составители: В.Г.Довбня, И.Г. Бабанин, Д.С. Коптев

#### Рецензент

## Доктор физико-математических наук, профессор А.А. Гуламов

Возможности протокола CDP : методические указания по выполнению практической работы / Юго-Зап. гос. ун-т; сост.: В.Г. Довбня, И.Г. Бабанин, Д.С. Коптев. - Курск, 2017.- 4 с. -Библиогр.: с. 4.

Методические указания по выполнению практической работы содержат цель, перечень используемых ресурсов, исходные данные, задания на практическую работу, требования к оформлению отчета по выполнению практической работы, список использованных источников.

Полученные знания  $\mathbf{B}$ результате выполнения работы дадут сформировать возможность целостную картину информационного взаимодействия в современных сетях, что является фундаментом для изучения остальных дисциплин профессионального цикла учебного плана, а также могут быть использованы в будущей профессиональной деятельности выпускника, связанной с сетевыми технологиями.

Предназначены для студентов, обучающихся по направлению подготовки 11.03.02 «Инфокоммуникационные технологии и системы «Методы **CBЯЗИ>>**  $\Pi$ <sup>O</sup> курсу  $\overline{\mathbf{M}}$ средства моделирования телекоммуникационных систем и устройств».

### Текст печатается в авторской редакции

Подписано в печать 20 (1. Формат 60×84/16. Усл. печ. л. 0,3 Уч-изд. 0,2 л. Тираж 100 экз. Заказ №3 Бесплатно Юго-Западный государственный университет. 305040, г. Курск, ул. 50 лет Октября, 94

1 Цель работы

Систематизация  $\boldsymbol{\mathrm{M}}$ закрепление знаний  $\boldsymbol{M}$ навыков документации и исследования существующих сетей

2 Перечень используемых ресурсов

персональный компьютер с конфигурацией не ниже PentiumIV, O3Y 256 MB:

- сетевой эмулятор Cisco Packet Tracer.

3 Задание на практическую работу

В данной работе Вам необходимо исследовать сеть и 1) задокументировать ее логическую и физическую топологию.

Для исследования физической топологии хорошим  $(2)$ инструментом является протокол CDP.

Для определения типов инкапсуляции и параметров 3) необходимо протоколов канального уровня использовать соответствующие команды.

Для исследования логической топологии необходимо 4) использовать таблицу маршрутизации, ARP (Address Resolution Protocol) таблицу и выводы различных команд относительно настройки интерфейсов.

 $5)$ настройки **VLAN** Для исследования необходимо использовать соответствующие команды на маршрутизаторах и коммутаторах.

6) Для определения настроенных протоколов маршрутизации, статических маршрутов И маршрутов ПО параметров необходимо умолчанию И  $e_{\Gamma}$ пользоваться соответствующими командами [1].

Требования оформлению отчета  $\mathcal{5}$  $\mathbf K$  $\Pi$ <sup>O</sup> выполнению практической работы

Отчет должен быть выполнен в соответствии с требованиями стандарта университета СТУ 04.02.030-2017.

6 Список использованных источников

1) CCNA/ Лабораторная работа №14 [Электронный ресурс].- Режим доступа: http://network-lab.ru.- (Дата обращения 04.10.2017).